# **1Z0-1056-22Q&As**

Oracle Financials Cloud: Receivables 2022 Implementation Professional

### **Pass Oracle 1Z0-1056-22 Exam with 100% Guarantee**

Free Download Real Questions & Answers **PDF** and **VCE** file from:

**https://www.leads4pass.com/1z0-1056-22.html**

### 100% Passing Guarantee 100% Money Back Assurance

Following Questions and Answers are all new published by Oracle Official Exam Center

**Colonization** Download After Purchase

- **@ 100% Money Back Guarantee**
- **63 365 Days Free Update**

**Leads4Pass** 

800,000+ Satisfied Customers

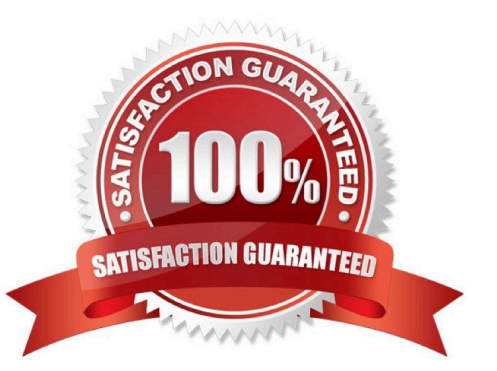

## **Leads4Pass**

#### **QUESTION 1**

Which two statements are true when you are using the Intercompany Reconciliation Process? (Choose two.)

A. The Transaction Summary Report shows only transactions with a status of received.

B. The Clearing Company Balancing Lines appear in the Intercompany Reconciliation Summary Report.

C. The Reconciliation Period Summary Report shows the intercompany receivable and the intercompany payable lines generated by the intercompany balancing feature.

D. The ledger balancing lines are generated when theprimary balancing segment value is in balance but either the second balancing segment or the third balancing segment is out of balance.

E. You need to submit the Extract Intercompany Reconciliation Data job.

Correct Answer: CD

#### **QUESTION 2**

When discussing the Receivables to Ledger Reconciliation Report with your customer, you are asked a number of questions about how to runthe report.

Which statement is true?

- A. You can exclude unidentified receipts, but you cannot exclude on-account activities and unapplied receipts.
- B. You cannot exclude on-account activities, unapplied receipts, and unidentified receipts.
- C. You caninclude or exclude intercompany transactions, or you can reconcile by intercompany activity only.

D. You can select only a Closed accounting period.

Correct Answer: C

#### **QUESTION 3**

In the customer hierarchy of Customer Corporation, Customer Worldwide is the parent company of Customer USA and Customer Japan. Customer West is a subsidiary of Customer USA.

Which three statements are true if the CustomerCorporation hierarchy is assigned to a Pay Below Paying relationship? (Choose three.)

- A. Customer USA can pay for Customer Worldwide, Customer West, and its own transactions.
- B. Customer Japan can pay its own transactions.
- C. Customer USA can pay for Customer West and its own transactions.
- D. Customer Japan can pay for Customer West, Customer USA, and its own transactions.

## **Leads4Pass**

E. Customer Worldwide can pay for Customer USA, Customer Japan, Customer West, and its own transactions.

Correct Answer: BCD

#### **QUESTION 4**

If the Contract Identification Rules that you defined for your customer did not group the source data into customer contracts as expected, how would you resolvethe issue?

A. Delete the performance obligations from the relevant contracts through the Manage Customer Contracts UI.

B. Delete the source data that was imported into Revenue Management and import new source data.

C. Run the Discard Customer Contracts program for the relevant contracts and run the Identify Customer contracts program again.

D. Run the Discard Customer Contracts program for the relevant contracts, define a new, higher-priority Contract Identification Rule, and run the Identify Customer Contracts program again.

E. Delete Contracts from the Manage Customer Contracts UI.

Correct Answer: D

#### **QUESTION 5**

Your company wants to generate Intercompany transactions only if the amount Involved is equal to or greater than \$3,000 USD. How should you configure Intercompany System Option\*; to meet this requirement?

A. Set "Minimum Transaction Amount" to 3,000 and "Minimum entered Currency" to USD.

B. Set "Minimum Transaction Amount" to 2,999.99 and "Minimum Entered Currency" to ALL

C. Define intercompany approval rule, to automatically reject intercompany transactions that do not meet the minimum amount requirement.

D. Set "Minimum Invoice Amount" to 3,000 and "Invoice Currency" to USD in Payables Invoice Options and Receivables System Options.

Correct Answer: D

[1Z0-1056-22 PDF Dumps](https://www.leads4pass.com/1z0-1056-22.html) [1Z0-1056-22 VCE Dumps](https://www.leads4pass.com/1z0-1056-22.html) [1Z0-1056-22 Practice Test](https://www.leads4pass.com/1z0-1056-22.html)